## **Como consultar Clientes no Portal Executivo?**

## Produto: Portal Executivo

Alertas

Comparável às Rotinas 302 e 1203 do Winthor.

 1.0 Na página principal do **Portal Executivo,** clique no menu superior **Vendas** e posteriormente em **con sultar clientes.**

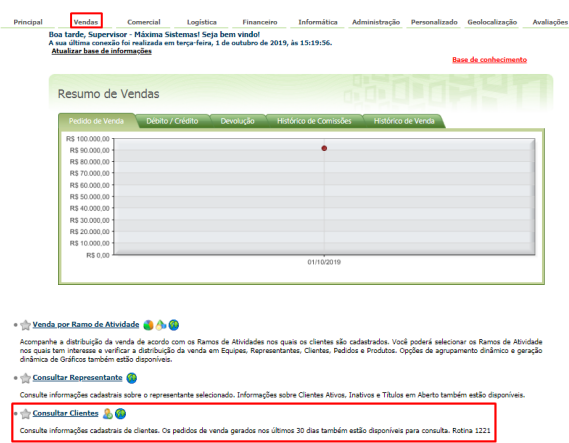

● ☆ Consultar Pedido de Venda A Consulte informações sobre pedidos de venda emitidos em um determinado período. Estão disponíveis fibros por: No. do Pedido, No. do Carregamento, Cliente<br>Supervisor e Representante. Opções de agrupamento dinâmico de dados  $\bullet$   $\mathop{\longrightarrow}\limits^{\bullet}$  Análise de Bonificações  $\bigwedge$ \* jul mamzutz kommunavaz. O\*<br>Acompuhe a datobujão de peddos bonifordos na sua equipe. Estão daponíveis informações sobre pedidos gerados por Equipe. Representante e Clientes, com<br>datalhas sobre os Rens que compões os pedid ● ☆ Resumo de Faturamento<br>● ↑ & ● \* jij massikus Katakamani @ 70-20 @<br>Pemila salak da informaĵas rabiva so fabranento da empresa. Informaĵas sokre devoluțias e lucatividade també p<br>da data também estis de propostos en Venda, brondajas kurstinidade nos pro

**1.2** Após preencher os filtros desejados e clique no botão **Pesquisar**. Como resultado o Portal trará os clientes de acordo com os filtros informados.

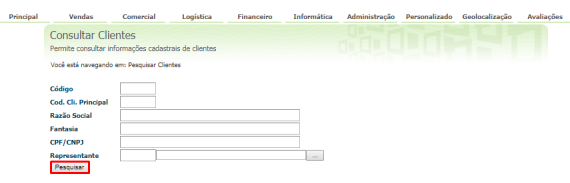

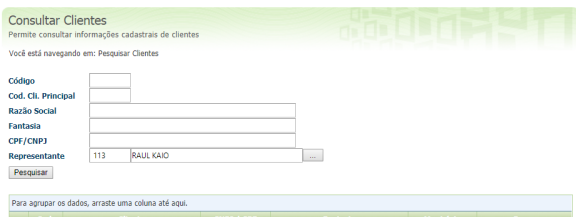

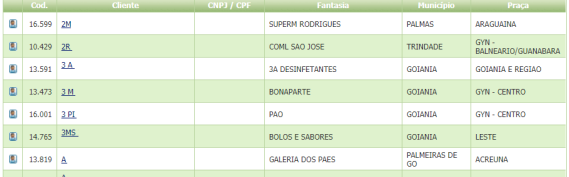

## Artigos Relacionados

- [Como verificar km total](https://basedeconhecimento.maximatech.com.br/pages/viewpage.action?pageId=4653953)  [realizado pelo vendedor?](https://basedeconhecimento.maximatech.com.br/pages/viewpage.action?pageId=4653953) [Como consultar](https://basedeconhecimento.maximatech.com.br/pages/viewpage.action?pageId=4653265)
- [Representante no Portal](https://basedeconhecimento.maximatech.com.br/pages/viewpage.action?pageId=4653265)  [Executivo?](https://basedeconhecimento.maximatech.com.br/pages/viewpage.action?pageId=4653265)
- [Como realizar a pesquisa da](https://basedeconhecimento.maximatech.com.br/pages/viewpage.action?pageId=4653241)  [Apuração faturamento no](https://basedeconhecimento.maximatech.com.br/pages/viewpage.action?pageId=4653241)  [Portal Executivo?](https://basedeconhecimento.maximatech.com.br/pages/viewpage.action?pageId=4653241)
- [Rcas inativos aparecendo no](https://basedeconhecimento.maximatech.com.br/pages/viewpage.action?pageId=31817806)  [Painel de Auditoria, é um erro?](https://basedeconhecimento.maximatech.com.br/pages/viewpage.action?pageId=31817806)
- [Como cadastrar usuário](https://basedeconhecimento.maximatech.com.br/pages/viewpage.action?pageId=4653310)  [Supervisor?](https://basedeconhecimento.maximatech.com.br/pages/viewpage.action?pageId=4653310)

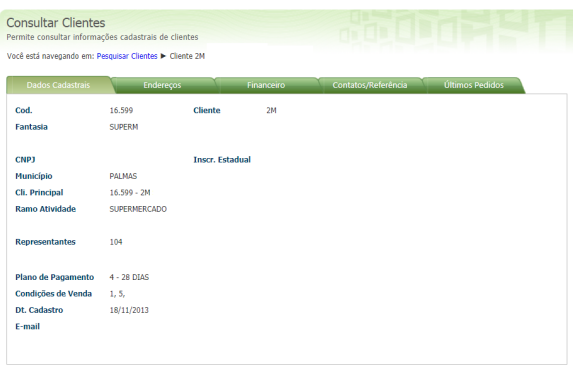

Copyright © 2008-2017. Máxima Sistemas. Todos os direitos reservados.<br>Informações de Suporte Técnico Versão 17.7.20.19

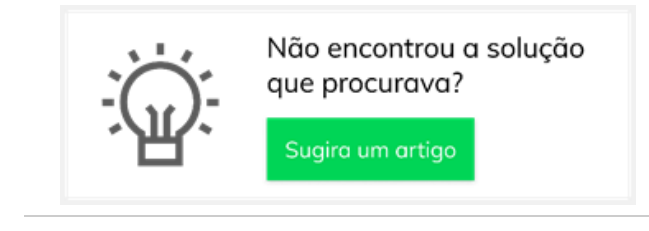